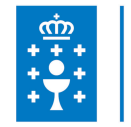

# **1. DATOS DA ACTIVIDADE**

**NOME:** Como empregar metodoloxías áxiles no meu posto de traballo

**CONVOCATORIA:** UNIVERSIDADES Convocatoria

**GRUPO:** Cursos EGAP - Universidades

**ÁREA:** Comunicación, organización do traballo e mellora das habilidades

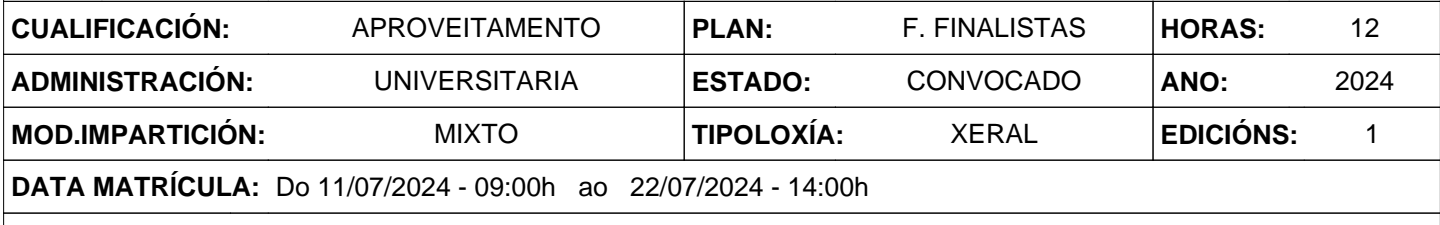

**RESPONSABLE:** PEREZ MONTERO, TERESA [teresa.perez.montero@xunta.gal]

# **2. DESCRICIÓNS**

## **DESCRICIÓN CURSO**

- Detectar necesidades e fortalezas do momento actual para atopar medidas, accións, recursos que axilicen e melloren o traballo do día a día nos servicios públicos.

- Abordar os problemas e incidencias do día a día ó redor da función e prestación de servizo xunto có análise e punto de vista do usuario e as necesidades do mercado.

- Entrenar nove competencias brandas para fomentar a versatilidade e xerar respostas a novos retos dentro dun mercado tan versátil.

- Mellorar procesos de traballo desde un enfoque holístico dentro do sistema de Administración Pública para poñer foco no traballo persoal

#### **DESTINATARIOS**

Persoal de administración e servizos (PAS) das Universidades do Sistema Universitario de Galicia (UDC, USC e UVigo).

#### **PROGRAMA**

Módulo 1: Aplicar Design Thinking no meu posto de traballo

Módulo 2: Crear o lenzo CANVAS no meu desempeño laboral.

Módulo 3: 9 Soft skills a entrenar na miña labor profesional

Módulo 4: Xestión do tempo co modelo Kanban

## **CRITERIOS DE SELECCIÓN**

Criterios xerais da EGAP.

# **3. DATOS EDICIÓNS**

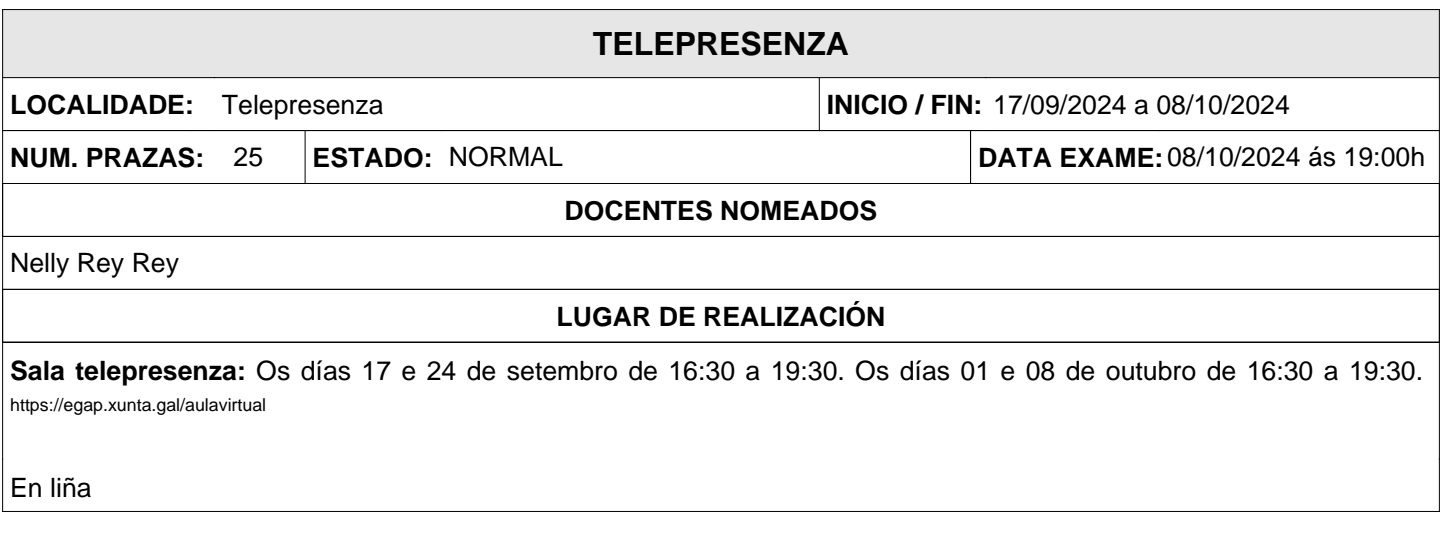